# TAROX-Kundenbogen

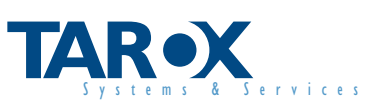

TAROX Systems & Services GmbH Stellenbachstr. 49-51

**44536 Lünen** 

Sehr geehrter Kunde,

damit wir Sie in unsere Kundenkartei aufnehmen bzw. Ihre Daten aktualisieren können, bitten wir Sie dieses Formular möglichst vollständig ausgefüllt an uns zurückzusenden.

Besten Dank im voraus,

Ihre TAROX Systems & Services GmbH

# **Firmendaten**

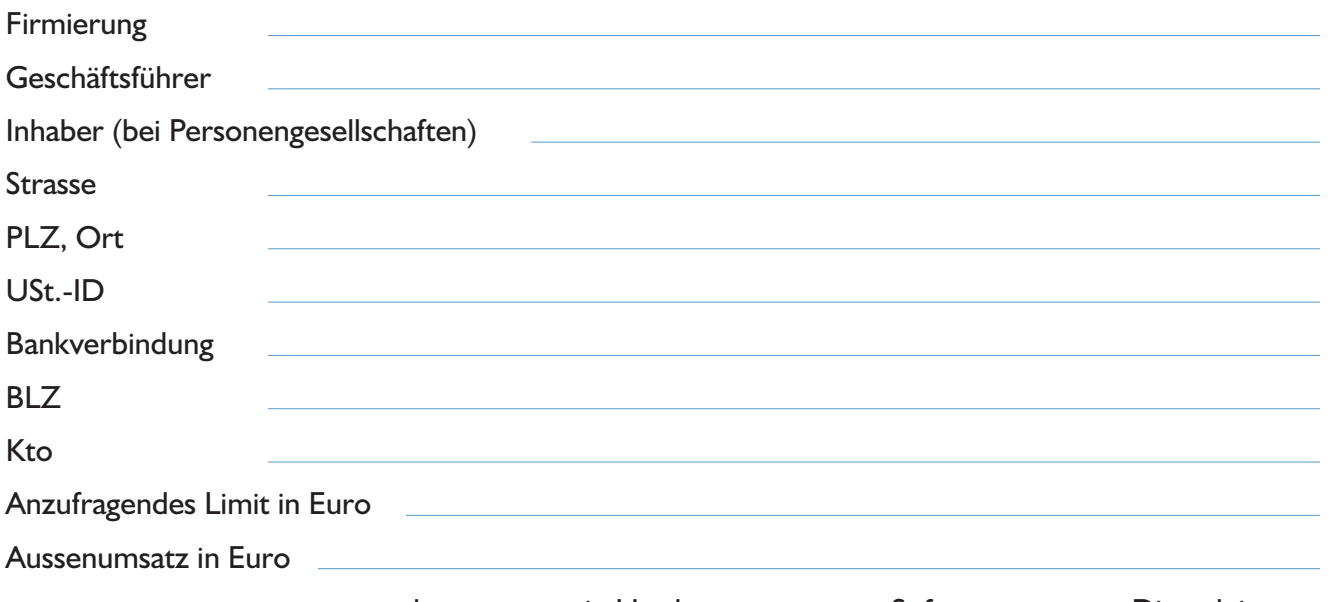

#### 0 % davon 0% in Hardware, Software,  $0%$ Dienstleistung

## Kommunikation

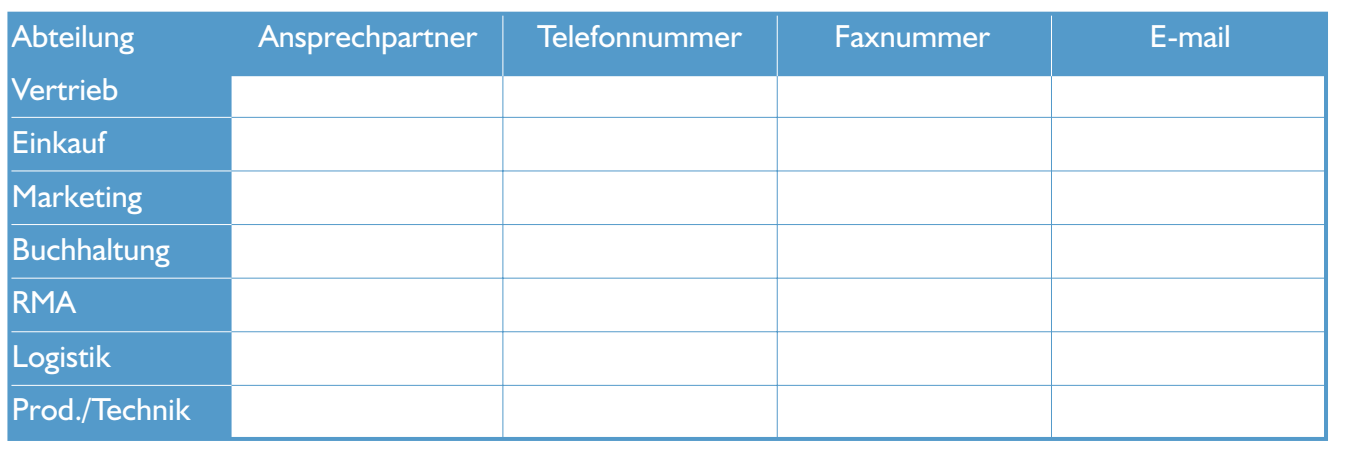

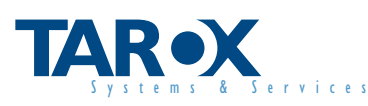

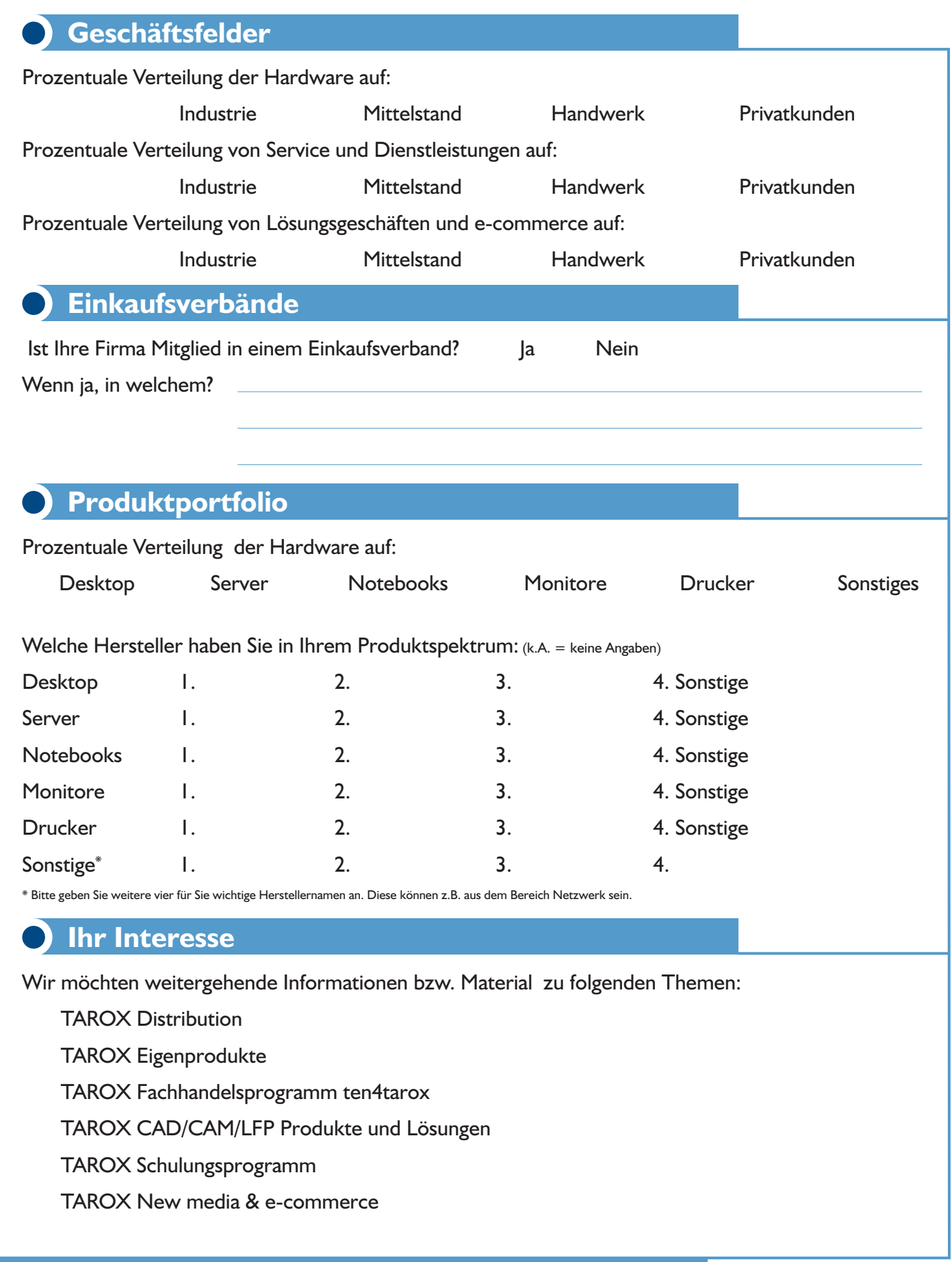

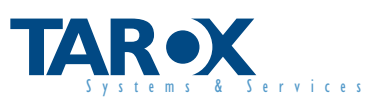

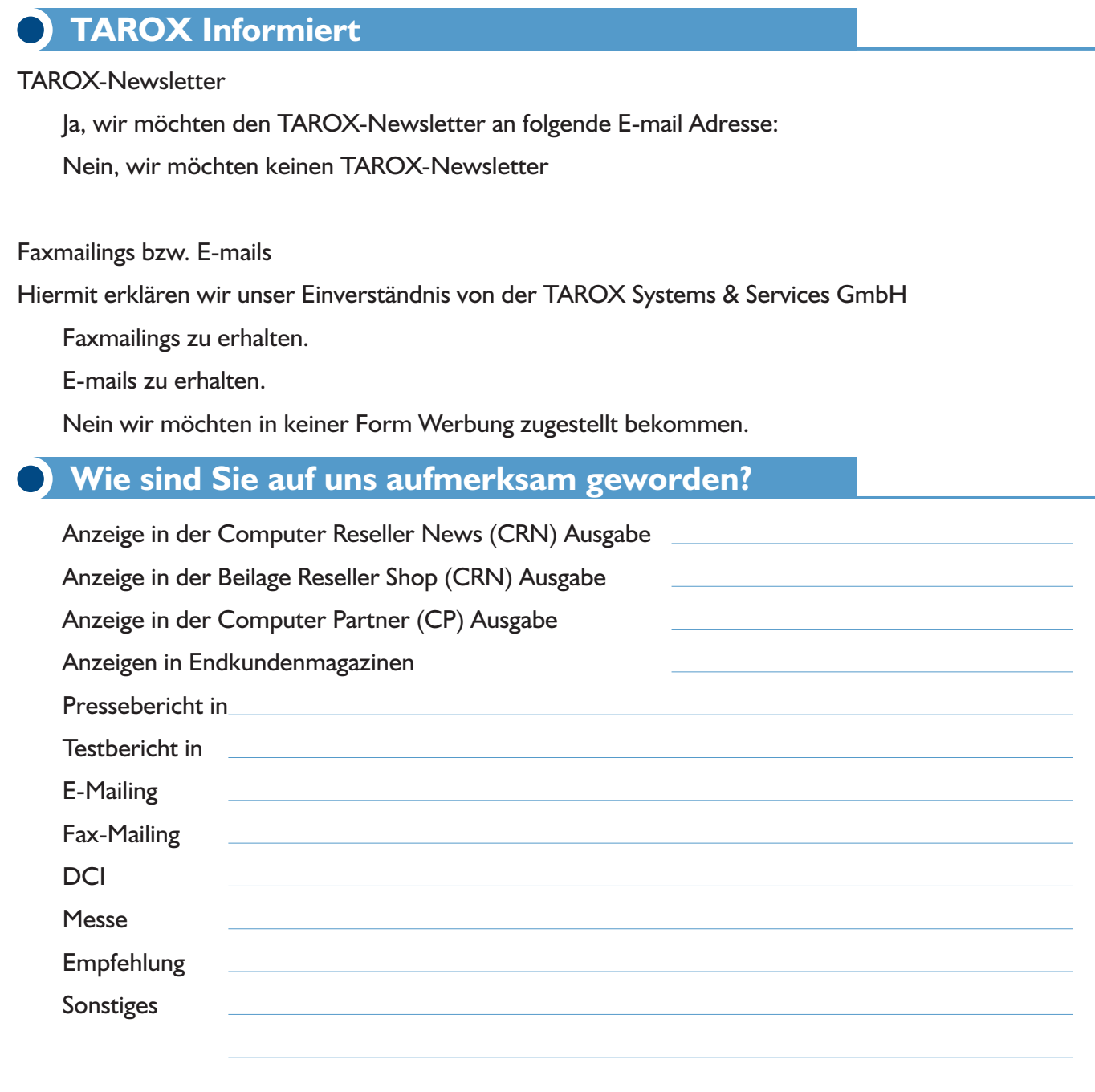

Ort, Datum, Unterschrift, Stempel

Wir bedanken uns für das Ausfüllen des TAROX-Kundenbogens. Bitte drucken Sie sich jetzt das gesamte Formular aus. Bitte unterschreiben und stempeln Sie den ausgefüllten Kundenbogen und faxen Sie ihn (inkl. Gewerbenachweis, sofern er bei uns noch nicht vorliegt) an folgende Nummer:

### 0231/98 98 0-176

#### Hier klicken zum drucken

Bitte haben Sie Verständnis, daß wir aus rechtlichen Gründen den Weg über das Fax wählen müssen.